## **LEVERAGING SOCIAL MEDIA** *Using a #VisualAbstract to Disseminate Research*

**Journal articles with a #VisualAbstract get up to 5X more exposure, and the full article is accessed at least twice as frequently.**

#VisualAbstracts are often shared on social media to summarize research in a short, pictographic format. The goal is to highlight key findings and attract readers to access the full article.

## **Create your first #VisualAbstract** with the following tutorial:

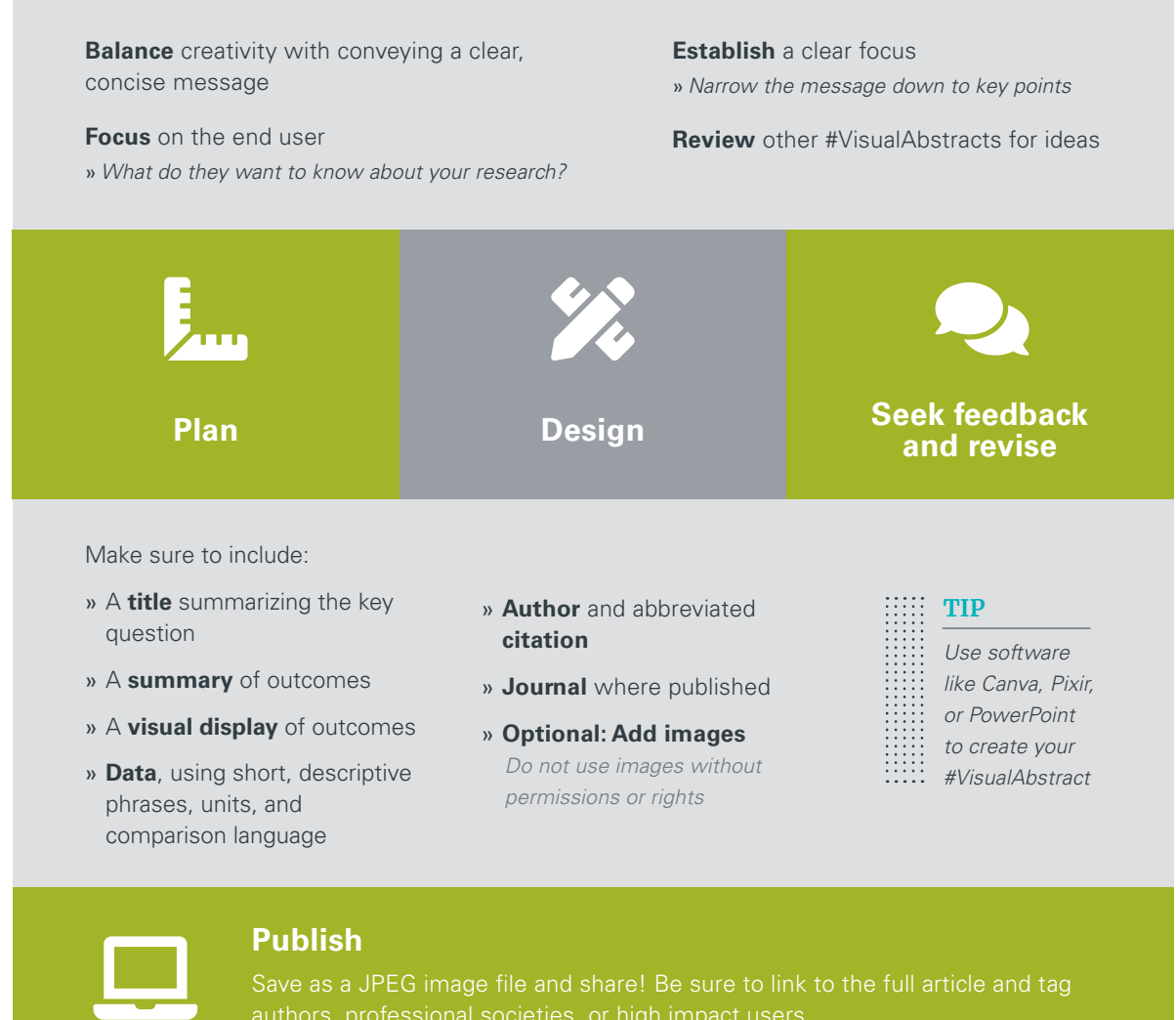

Save as a JPEG image file and share! Be sure to link to the full article and tag authors, professional societies, or high impact users.

## **Additional Resources**

Ibrahim, A. (2016). A primer on how to create a visual abstract. Retrieved from https://www.surgeryredesign.com/resources Ibrahim, A. M., Lillemoe, K. D., Klingensmith, M. E., & Dimick, J. B. (2017). Visual abstracts to disseminate research on social media: A prospective, case-control crossover study. *Annals of Surgery, 266(6)*, e46-e48.

Nikolian, V. C., & Ibrahim, A. M. (2017). What does the future hold for scientific journals? Visual abstracts and other tools for communicating research. *Clinics in Colon and Rectal Surgery, 30*(4), 252-258.

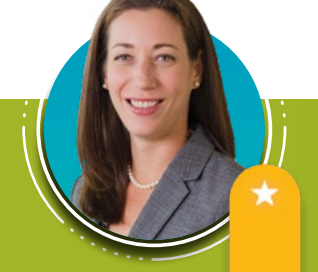

**ABBEY FINGERET**, MD

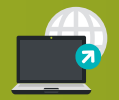

Visit **[iLearn.unmc.edu](https://ilearn.unmc.edu/)** for more information